#### *Collection Marcel Cocset. Amplificateur SIF type BF3, France 1915.*

connectique standard en Europe (soquet Européen). Cette lampe était la TM-Métal, brevetée le 23 octobre 1915. Elle était produite par la Compagnie Générale des Lampes à Ivry. Données techniques: filament Tungstene 4 V, 0,6 à 0,8 A, anode de 40 à 120 V. De part sa haute capacité d'entrée de 15 pF, l'utilisation était limitée a 600kHz. Durant la première guerre mondiale, il en fût fabriqué environ 100.000 exemplaire, après l'armistice 1000 par jour. Ces lampes furent d'abord utilisées dans les appareil militaires Français. Par la suite, elle furent fabriquées sous licence en Angleterre pour l'armée, sous la dénomination Type "R" et plus tard encore, Type "B". Elles étaient bien entendu mutuellement interchangeables avec la TM Française.

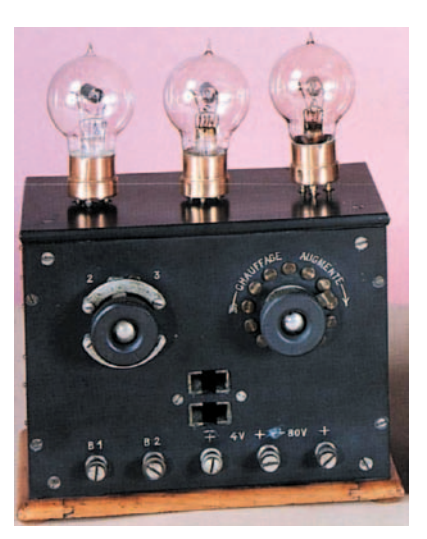

#### *Verzameling Marcel Cocset. Versterker SIF type BF3, Frankrijk 1915.*

later de standaardvoet zou worden in Europa (europasokkel). Deze lamp was de TM-métal, gepatenteerd op 23 oktober 1915. Zij werd geproduceerd door de Compagnie Générale des Lampes te Ivry. Gegevens: tungsteen gloeidraad 4 V, 0,6 tot 0,8 A, anode 40 tot 120 V. Door de hoge ingangscapaciteit van 15 pF was de werking beperkt tot 600 kHz. Gedurende W.O. I zijn er ongeveer 100.000 exemplaren van gemaakt, na de wapenstilstand 1000 per dag. Deze lampen werden eerst gebruikt in de Franse legertoestellen. Later werden ze onder licentie gemaakt in Engeland voor het leger onder de benaming Type "R" en later als type "B". Ze waren wel onderling uitwisselbaar met de Franse TM.

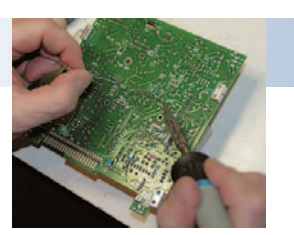

*1st prize UBA Homebrew Challenge 2010-2011*

# **Atténuateur à réglage digital** *Door/par: UBA-SNW* **Digitaal instelbare verzwakker**

*Pour des mesures sur des récepteurs, des émetteurs, des antennes, pour la mesure d'atténuation ou d'amplification, etc, un atténuateur réglable est un appareil à la fois nécessaire et pratique. Dans notre section SNW, nous avons eu l'idée de présenter comme projet pour le Homebrew Challenge, un atténuateur réglable par bonds.*

Dans la littérature radio amateur, ce thème a été abordé de nombreuses fois. La plupart des projets sont basés sur des interrupteurs DPDT (double pole, double throw) et sont réglables de manière binaire par pas de 1 dB. Nous avons donc cherché une autre approche que celle-là. Par la même occasion, la facilité d'emploi a aussi été ajoutée au cahier des charges. Etant donné qu'une commande programmée s'imposait, certaines fonctions spécifiques devennaient possibles, comme des mesures relatives par exemple.

La mission "atténuateur à réglage digital" a été scindée en deux parties bien distinctes, à savoir une partie HF et une partie digitale. La partie HF est construite avec des relais bipolaires miniatures standards et la partie digitale se composera d'un microcontrôleur avec un écran LCD pour l'affichage de l'atténuation programmée.

Le contrôle de l'appareil se fera au moyen d'un encodeur rotatif et d'un certain nombre de boutons poussoirs pour le choix des fonctions spécifiques. Le choix du pas de variation de l'atténuation a été fixé à 1 dB. Comme il est fait usage de relais miniatures standards, la fréquence limite supérieure d'utilisation de l'atténuateur a été estimée égale à 30 MHz. Une limite plus élevée, par exemple 50 MHz, est évidemment encore mieux.

Pour le schéma bloc de l'atténuateur par bonds, voir la **figure 23**.

#### **Partage des tâches**

Les tâches ont été partagées entre les différents membres du club SNW comme suit:

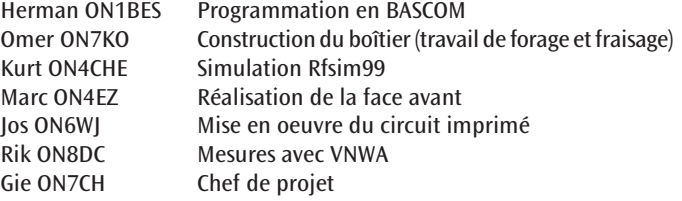

*Voor metingen op ontvangers, zenders, antennes, meten van verzwakking/versterking enzoverder, is een regelbare verzwakker/attenuator een noodzakelijk en een handig hulpmiddel bij deze aard van metingen. In onze sectie SNW is het idee naar voor gekomen een instelbare stappenverzwakker als zelfbouwproject voor de Homebrew Challenge voor te stellen.*

In de hamliteratuur werd dit thema veelvuldig als zelfbouwproject beschreven. De meeste ontwerpen zijn gebaseerd op DPDT (double pole, double throw) schakelaars en zijn in stappen van 1dB op een binaire wijze instelbaar. Er werd dan ook gezocht naar een andere benadering dan de stappenverzwakker met schakelaartjes. Tevens werden gebruiksvriendelijkheid en gemak van bediening als doeleinden vooropgesteld. Daar een geprogrammeerde sturing aangewend wordt, zijn specifieke functies mogelijk, zoals relatieve metingen.

De opdracht, 'een digitaal instelbare verzwakker', werd opgedeeld in twee duidelijk te onderscheiden gedeelten, nl. een HF- en een digitaal gedeelte. Het HF-gedeelte is opgebouwd met standaard dubbelpolige miniatuurrelais en het digitaal gedeelte zal bestaan uit een microcontroller met LCD-display voor de uitlezing van de ingestelde demping.

Voor de bediening wordt gebruik gemaakt van een rotary encoder en een aantal drukknoppen voor het kiezen van specifieke functies. Er wordt voor gekozen om de instelbare stappen voor de demping op 1dB vast te leggen. Daar gebruik wordt gemaakt van standaard miniatuurrelais, wordt het vooropgestelde frequentiebereik van de stappenverzwakker op 30 MHz gelegd. Een hoger bereik, bijvoorbeeld 50 MHz, is wel mooi meegenomen.

Voor het blokschema van de stappenverzwakker: zie **figuur 23**.

#### **Taakverdeling**

Onder de SNW clubleden werden de taken als volgt verdeeld:

Herman ON1BES Programma in BASCOM Omer ON7KO Bouw van de behuizing (boor- en freeswerk) Kurt ON4CHE Simulatie Rfsim99 Marc ON4EZ Frontlayout Jos ON6WJ Printontwerp Rik ON8DC Metingen met VNWA Gie ON7CH Projectleider

*01/02-2012* **CQ-QSO 9**

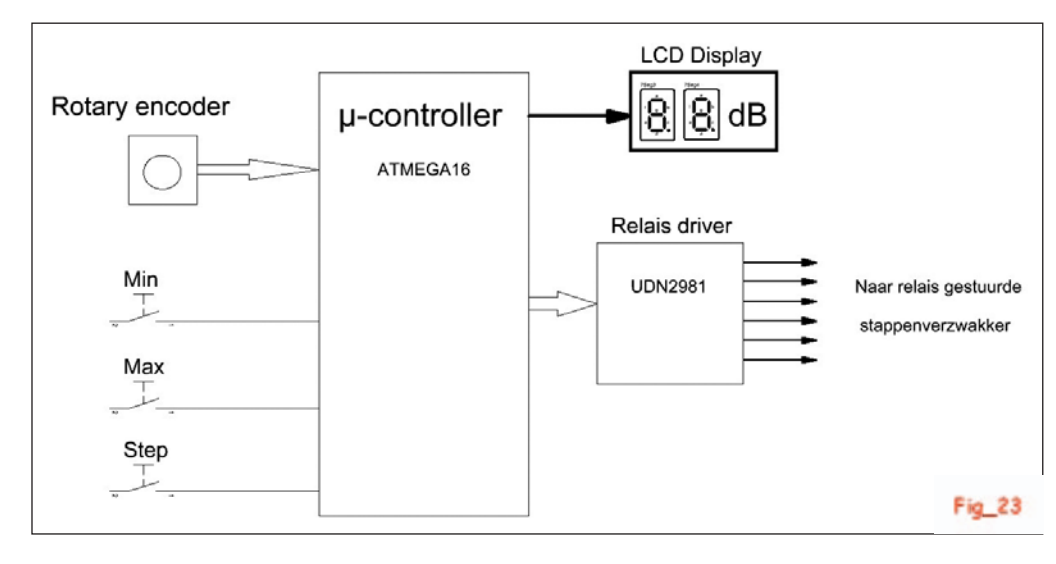

Chaque troisième vendredi du mois, nous avons à la section SNW, une soirée labo. Tous les membres sont invités à participer aux projets du club, parmi lesquels, le Homebrew Challenge annuel.

#### **Partie RF**

#### *Mesures sur un atténuateur existant*

Comme première prise de contact avec le concept d'atténuateur par bonds et ses propriétés, des me sures ont été effectuées sur des atténuateurs commer ciaux de ce type. Les résultats des mesures effectuées sur deux de ces atténuateurs ont été pris en consi -

dération. Il s'agit du HP355D et d'un modèle commercial bon marché (ebay), le Tronson RA-1728A. Les deux sont représentés à la **figure 1**. Toutes les mesures ont été effectuées avec le VNWA de DG8SAQ.

Le modèle HP satisfait parfaitement à toutes les attentes concernant l'atténuation, le VSWR et la précision. Le mo dèle Tronson RA-1728A s'écarte fortement de ces attentes, tant en ce qui concerne l'atténua tion que le VSWR et la précision.

Les résultats des me sures effectuées sur l'at ténuateur HP sont don nés à la **figure 2**, celles concernant l'atténua teur Tronson à la **figure 3**. Tous les membres de l'équipe du Homebrew Challenge voulaient re lever le défi d'élaborer un atténuateur avec des relais bipolaires mi niatures standards et dont les performances seraient supérieures à celles du modèle com mercial Tronson.

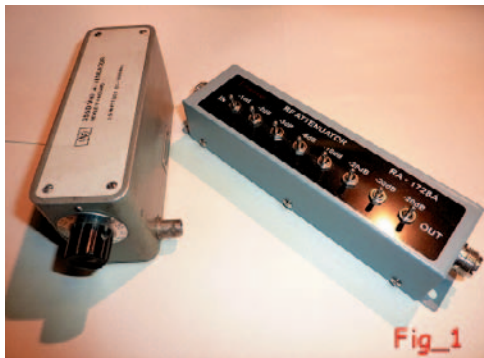

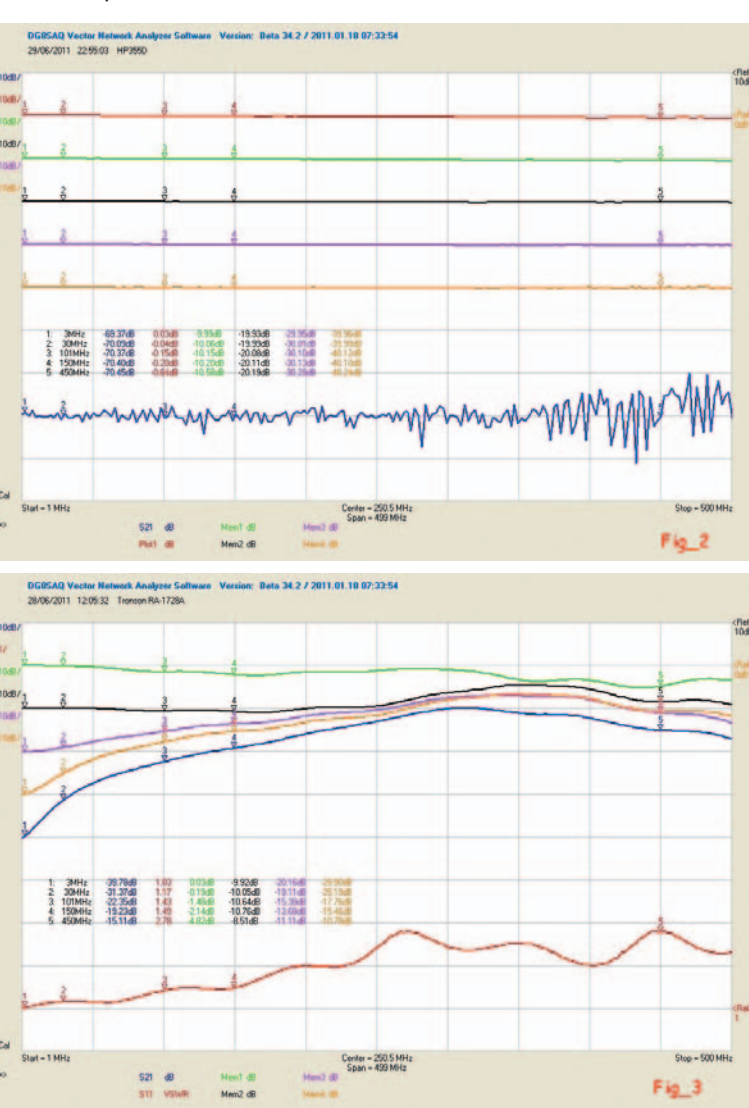

Elke derde vrijdag van de maand heeft de sectie SNW een laboavond. Alle clubleden zijn uitgenodigd om mee te werken aan de clubprojecten waaronder ook de jaarlijkse Home brew Challenge

#### **RF-gedeelte**

#### *Metingen op een bestaande verzwakker*

Als eerste kennismaking met het begrip "stappenverzwakker" en de eigenschappen ervan, werden me tingen gedaan op bestaande com merciële stappenverzwakkers. Van de uitgevoerde metingen worden de resultaten van twee attenuators in beschouwing genomen. Deze zijn de HP355D en een goedkoop ebay com mercieel model Tronson RA-1728A. Beide zijn in **figuur 1** afgebeeld. Alle metingen worden uitgevoerd met de VNWA van DG8SAQ.

Het HP-model voldoet perfect aan de verwachtingen wat betreft verzwak king, VSWR en nauwkeurigheid. Het model Tronson RA-1728A wijkt sterk af van de verwachtingen zowel voor de verzwakker, de VSWR en de nauw keurigheid.

De meetresultaten van de HP-ver zwakker zijn weergeven in **figuur 2**, deze van de Tronson verzwakker in **figuur 3**. Iedereen binnen het Homebrew Challenge team vond het een uitdaging te onderzoeken of een ontwerp met standaard miniatuur dubbelpolige relais beter kan dan dit commercieel ebay-model.

#### *Metingen op standaard dubbelpolige relais*

Het ligt voor de hand om de dub belpolige schakelaars te vervangen door dubbelpolige miniatuurrelais. Deze kunnen dan aangestuurd wor den door een programmeerbare sturing. Vooral via ebay en hambeur zen werden een aantal relaistypes verzameld welke in aanmerking kunnen komen voor de verzwakker. Deze relais hebben geen specifieke 50Ω-eigenschappen voor gebruik op HF. Daarom worden vergelijkende metingen opgezet om het HF-gedrag van de relais te evalueren.

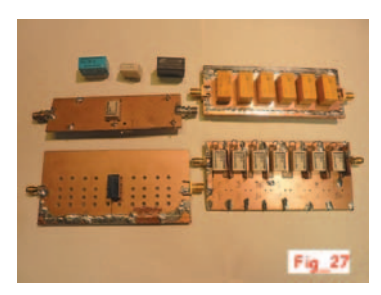

*Mesures sur des relais bipolaires standards* Il est évident que les interrupteurs bipolaires doivent être remplacés par des relais bipolaires miniatures. Ceux-ci peuvent alors être contrôlés par programme. Un certain nombre de types de relais pouvant convenir pour l'atténuateur ont été acquis, principale-

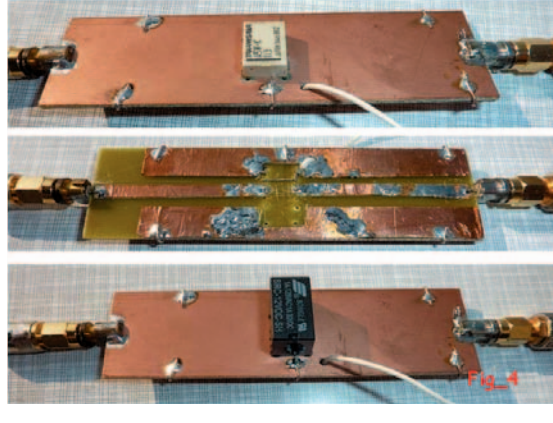

ment via ebay et des brocantes radioamateurs. Ces relais ne sont pas spécialement prévus pour des circuits HF avec impédances de 50 Ω. C'est pourquoi des mesures comparatives ont été effectuées pour évaluer le comportement en HF des relais.

Les relais disponibles sont les suivants (voir aussi la **figure 4**):

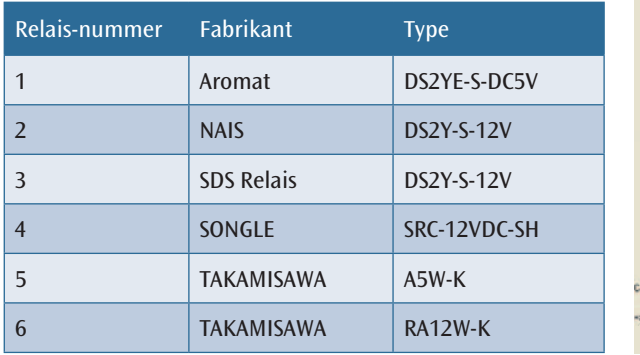

Pour effectuer les mesures, on a opté pour une plaque cuivrée simple face, sur laquelle on a collé une bande cuivrée réalisée à partir d'une feuille de cuivre autocollante. On commence avec une bande cuivrée qui va d'un connecteur SMA à l'autre. On mesure le VSWR (S11) de cette bande cuivrée. La largeur de la bande peut alors, de manière simple, être adaptée pour obtenir le VSWR aussi bon que possible. Avec une bande initialement trop large, il suffit d'enlever de fines bandes jusqu'à l'obtention du VSWR voulu. Après cette étape, la bande cuivrée est coupée et les relais peuvent alors être montés, un à la fois, pour les mesures. Voir la **figure 5**. Voir la **figure 6** comme exemple de mesure avec un relais unique.

Les mesures comparatives (VSWR et Insertion Loss) ne montrent pas de grandes différences entre les différents types de relais. La construction de l'atténuateur par bonds a été démarrée avec les relais de type 2 et 5 étant donné que c'étaient ceux-ci qui présentaient la plus grande disponibilité chez les membres du club.

#### *Premier prototype avec 6 relais type NAIS DS2Y-S-12V* Voir la **figure 6** pour le schéma.

Si les caractéristiques d'un relais unique peuvent paraître convenables, il en va tout autrement avec une cascade de 8 relais. C'est pourquoi on commence avec un prototype constitué des relais n° 2 avec 6 sections. Pour évaluer l'influence des 6 relais sur un circuit imprimé définitif, on a choisi de faire d'abord un montage sur un circuit imprimé constitué de bandes cuivrées autocollantes. La conception d'un circuit imprimé définitif, le dessin et la réalisation consomment en effet beaucoup de temps et les modifications sont difficiles à faire par après. On utilise une plaque cuivrée simple face dont la face cuivrée sert de plan de masse (un bon plan de masse est important). Sur le côté soudure, les bandes cuivrées (striplines) sont collées pour réaliser les liaisons HF. Les dimensions des striplines sont respectées autant que possibles afin d'éviter les discontinuités d'impédance (50 Ω). Les relais utilisés n'ont pas une impédance caractéristique de 50 Ω. Pour les 6 étages

De beschikbare relais zijn (zie ook **figuur 4**):

| Relais-nummer  | <b>Fabrikant</b>  | <b>Type</b>       |
|----------------|-------------------|-------------------|
| 1              | Aromat            | DS2YE-S-DC5V      |
| $\overline{2}$ | <b>NAIS</b>       | <b>DS2Y-S-12V</b> |
| 3              | <b>SDS Relais</b> | <b>DS2Y-S-12V</b> |
| 4              | SONGLE            | SRC-12VDC-SH      |
| 5              | <b>TAKAMISAWA</b> | A5W-K             |
| 6              | <b>TAKAMISAWA</b> | <b>RA12W-K</b>    |

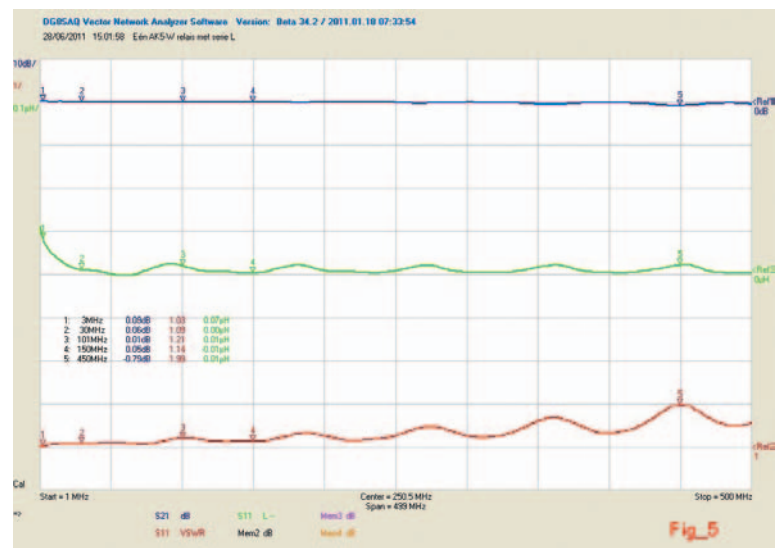

Voor de meetopstelling werd gekozen voor enkelzijdige print waarop met zelfklevende koperfolie een 'stripline' gekleefd wordt. Er wordt gestart met een stripline die doorloopt van de ene SMA-connector naar de andere. Van deze stripline werd de VSWR (S11) gemeten. De breedte van de stripline kan op eenvoudige wijze aangepast worden om een zo goed als perfecte VSWR te realiseren. Van een te brede gekleefde stripline worden dunne reepjes afgesneden tot nagenoeg een perfecte VSWR bekomen wordt. Na deze stap wordt de stripline onderbroken en kunnen de relais één voor één op de print gemonteerd worden voor de meting. Zie **figuur 5**. Zie **figuur 6** als voorbeeld van een meting van een enkel relais.

Uit de vergelijkende metingen (VSWR en insertion loss) zijn geen grote verschillen vast te stellen tussen de verschillende relaistypes. Van de types 2 en 5 zijn onder de clubleden de grootste aantallen beschikbaar. Daarom wordt met deze types gestart voor de bouw van de stappenverzwakker.

#### *Eerste prototype met 6 relais type NAIS DS2Y-S-12V* Zie **figuur 6** voor het schema.

De eigenschappen van één relais kunnen er behoorlijk goed uitzien, een cascade van 8 relais is een ander verhaal. Daarom wordt gestart met een prototype met relais nr. 2 met 6 secties. Om de invloed van de 6 relais op een definitieve print te evalueren, wordt gekozen om deze te monteren op een 'soort' gedrukte schakeling. Het ontwerpen van de layout, tekenen en het etsen is tijdrovend en wijzigingen zijn achteraf moeilijk uit te voeren. Een alternatief wordt bekomen met zelfklevende koperfolie om de printbanen te realiseren. Van een enkelzijdige print wordt het kopervlak gebruikt als integraal massavlak (een goed massavlak is belangrijk). Op de soldeerzijde worden koperen strips (striplines) gekleefd om de HF-verbindingen te realiseren. De afmetingen van de striplines worden zo goed als mogelijk gerespecteerd om discontinuïteiten in het 50- Ω-gedrag te vermijden. De toegepaste relais hebben geen karakteristieke impedantie van 50 Ω. Voor de 6-trappenverzwakker

### ၀၀၀•၀<br>ပြဝ ဝ•၀  $Rei4$ Rel5  $ReI3$ Rel<sub>2</sub> Rel1 Rel6 Pou ê, ۵  $S2a$  $R<sub>c</sub>$  $25dB$  $16dB$ 8 dB 4 dB  $2 dB$  $1 dB$

d'atténuation, cela constitue chaque fois une rupture de l'impédance entre l'entrée et la sortie.

Pour pouvoir régler l'atténuation par pas de 1 dB, les 6 sections ont été divisées en étages de 1, 2, 4, 8, 16 et 25 dB. Chaque étage est réalisé au moyen d'un atténuateur en Pi. Un choix correct des résistances de l'atténuateur en Pi donne la bonne atténuation et des impédances d'entrée et de sortie correctes. La théorie de l'atténuateur en Pi est décrite en détail sur différents sites.

Pour les formules et le calcul des résistances, on pourra consulter les URL ci-dessous:

#### www.eclecticsite.be/calc/attenuator.htm

6 traps stappenverzwakker

chemandy.com/calculators/matching-pi-attenuator-calculator.htm

Une recherche avec *"pi attenuator calculator"* sur Google fournit des centaines de liens.

Les URL ci-dessus tiennent compte des résistances disponibles dans la série E96 ou même la série E192. Le tableau à droite donne les valeurs des résistances à utiliser en fonction des valeurs d'atténuation choisies pour les différents étages de l'atténuateur.

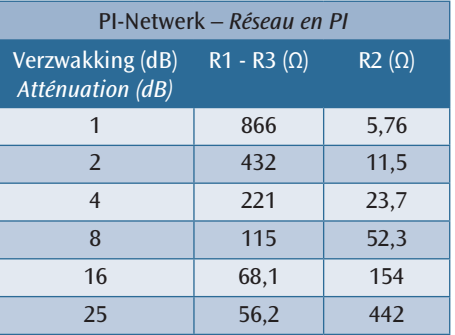

is dit telkens een discontinuïteit in het 50Ω-impedantieverloop tussen ingang en uitgang.

Om de verzwakker te kunnen instellen in stappen van 1 dB worden de 6 secties opgedeeld in trappen van 1, 2, 4, 8, 16 en 25 dB. Per trap wordt gekozen voor een pi-verzwakker. De correcte keuze van de weerstandswaarden voor de pi-verzwakker zorgen voor de juiste verzwakking en de impedantie van 50 Ω voor in- en uitgangsimpedantie. De theorie rond de pi-verzwakker wordt uitvoerig op verschillende sites op het www beschreven. Voor de formules en de berekening van de weerstandswaarden kunnen onderstaande url geraadpleegd worden:

www.eclecticsite.be/calc/attenuator.htm

chemandy.com/calculators/matching-pi-attenuator-calculator.htm

Googelen naar *"pi attenuator calculator"* levert honderden hits op.

De bovenstaande URL houden rekening met de beschikbare weerstandswaarden uit de E96-reeks of zelfs de

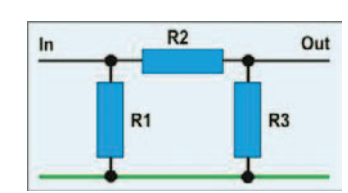

E192-reeks. In de tabel hiernaast zijn de weerstandswaarden samengevat welke gebruikt worden in de 6-trappenverzwakker.

Fig.6

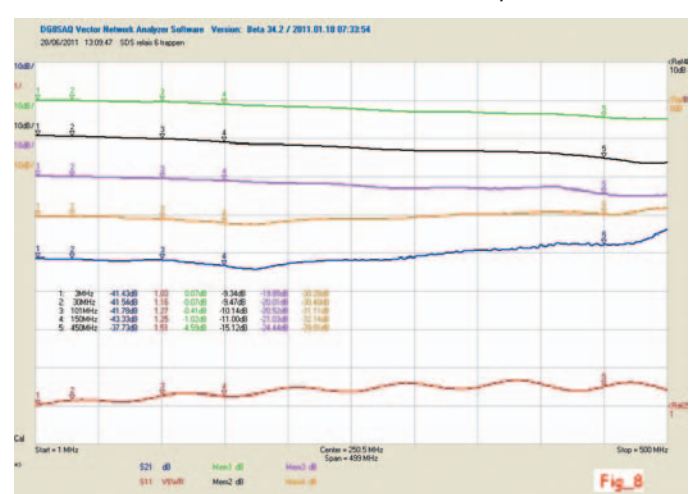

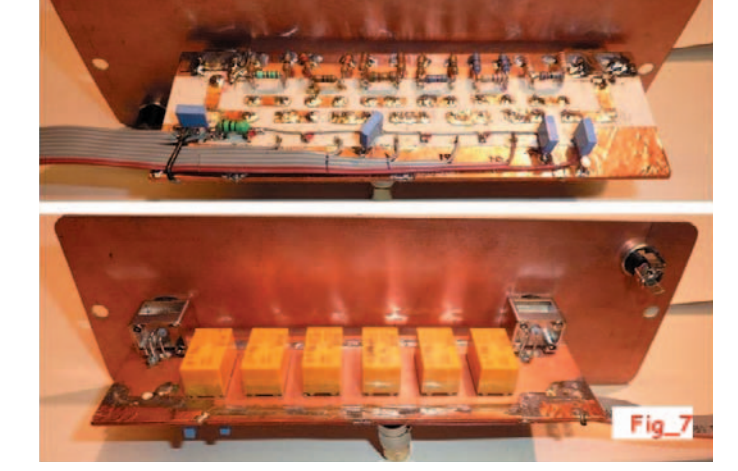

Les premières mesures (S11 insertion loss & S21 return loss) de ces 6 relais connectés en cascade sont rassemblées à la **figure 8**. Les étages d'atténuation à 10 dB ne sont pas idéals, mais les résultats sont encourageants en comparaison avec l'atténuateur Tronson RA1728A. Cependant, une amélioration est encore possible.

De eerste metingen (S11 insertion loss & S21 return loss) van deze 6 in cascade geschakelde relais zijn terug te vinden in **figuur 8**. De 10 dB verzwakkingstrappen zijn niet ideaal maar de resultaten zijn bemoedigend in vergelijking met de Tronson RA1728A verzwakker. Maar het kan nog verbeterd worden.

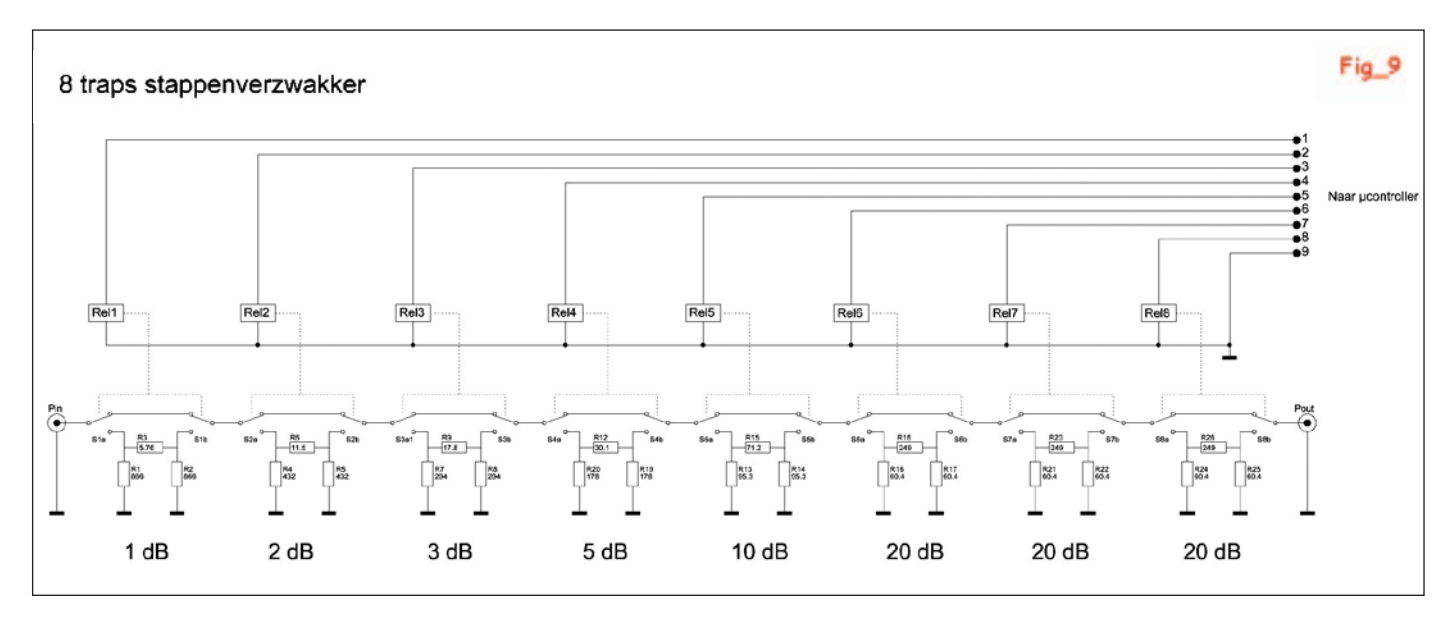

#### *Réalisation définitive avec 8 relais de type TAKAMISAWA A5K-W* Voir la **figure 9** pour le schéma.

Des mesures comparatives ont montré que les relais A5K-W de Takamisawa ont de meilleures caractéristiques pour une utilisation dans l'atténuateur par bond.

Le layout de l'atténuateur à 8 sections a été réalisé avec le programme gratuit de dessin de circuit imprimé TCI V4.3 de Bruno Urbani.

Les raccordements sont réalisés avec des connecteurs BNC soudés directement sur le circuit imprimé.

Les réalisations tout métal donnent les meilleurs résultats. Sur un circuit imprimé aux

normes européennes, on peut placer exactement deux atténuateurs.

Les détails du dessin du circuit imprimé sont donnés à la **figure 10**.

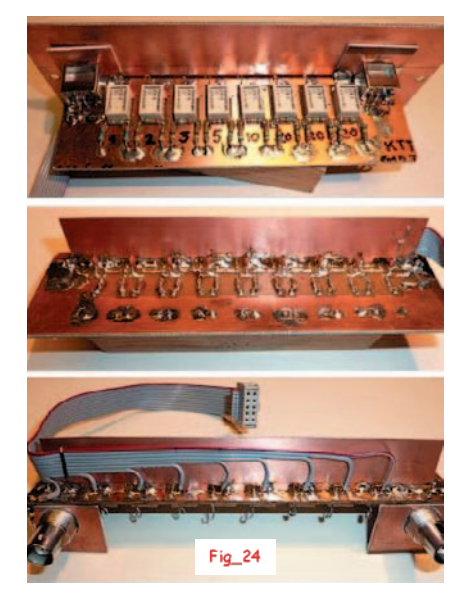

## PI-Netwerk (weerstanden 1% E96) *Réseau en PI (résistances à 1% E96)* Verzwakking (dB) *Atténuation (dB)* R1 - R3 ( $\Omega$ ) R2 ( $\Omega$ ) 1 866 5,76 2 432 11.5 3 294 17,8 5 178 30,1 10 95,3 71,2 20 60.4 249

 $R<sub>2</sub>$ Out In  $R<sub>3</sub>$ R<sub>1</sub>

*Definitieve uitvoering met 8 relais type TAKAMISAWA A5K-W* Zie **figuur 9** voor het schema.

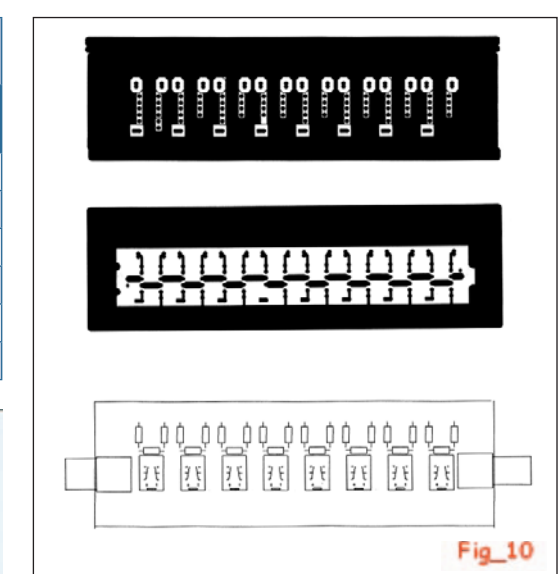

#### *Mesures sur l'atténuateur AK5-W*

Dès que le premier atténuateur est monté, ses caractéristiques sont mesurées. L'atténuateur est dimensionné pour une impédance de 50 Ω. C'est l'impédance la plus courante pour les câbles coaxiaux chez les radioamateurs.

Voir la **figure 11** pour les résultats des mesures. Jusqu'à 30 MHz, l'écart reste inférieur à 1 dB jusqu'à une atténuation de 50 dB. Cela répond à l'objectif imposé.

Uit vergelijkende metingen is gebleken dat de relais A5K-W van Takamisawa betere eigenschappen hebben om gebruikt te worden in de stappenverzwakker.

Met het gratis printtekenprogramma TCI V4.3 van Bruno Urbani is een layout getekend voor de verzwakker met 8 secties.

De aansluitingen zijn verwezenlijkt met BNC-connectoren welke direct op de print gesoldeerd worden. De volledige metalen uitvoeringen geven de beste resultaten. Op een print met eurokaart afmetingen passen juist twee verzwakkers. De details van de printtekeningen zijn terug te vinden in **figuur 10**.

### *Metingen op de AK5-W verzwakker*

Van zodra de eerste verzwakker in elkaar gesoldeerd is, worden de eigenschappen van de verzwakker opgemeten. De verzwakker is voor 50 Ω gedimensioneerd. Dit is de meest gangbare impedantie voor coaxkabels onder de radioamateurs.

Zie **figuur 11** voor de meetresultaten. Tot 30 MHz blijft de afwijking binnen 1 dB tot een demping van 50 dB. Dit beantwoordt aan het vooropgestelde doel.

Sur les premiers prototypes, on a remarqué que dans les hautes fréquences, les caractéristiques de l'atténuateur devenaient plus mauvaises. La cause de ce comportement doit être recherchée dans les relais utilisés. Ces relais n'ont pas de caractéristiques 50 Ω spécifiques. Dans le domaine des VHF, la perte d'insertion et la constance dans l'atténuation deviennent plus mauvaises. Ces caractéristiques mineures peuvent-elles être améliorées? A étudier!

La mesure de l'inductance série d'un relais (voir la **figure 26**) donne une valeur de 5 à 6 nH. Pour un atténuateur à 6 étages, cela signifie l'équivalent de 6 bobines de 6 nH connectées en série. Des principes appliqués dans le cas de l'adaptation d'impédances (par exemple avec un circuit LC) nous ont conduits à analyser un schéma équivalent au moyen du software de simulation RFSim99.

Pour cette simulation, le contact d'inversion de chaque relais est représenté par une petite inductance de 6 nH. Cette inductance série est déduite de mesures effectuées avec le VNWA. Le schéma et les résultats de la simulation

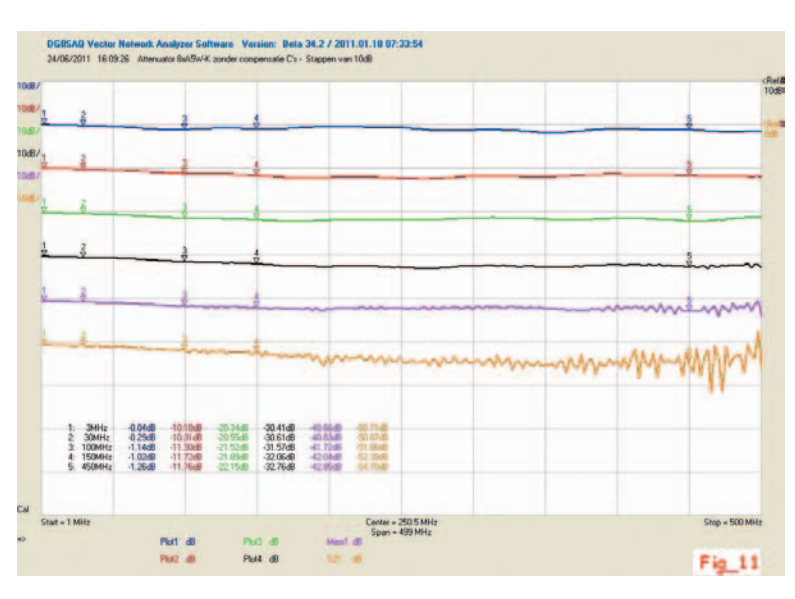

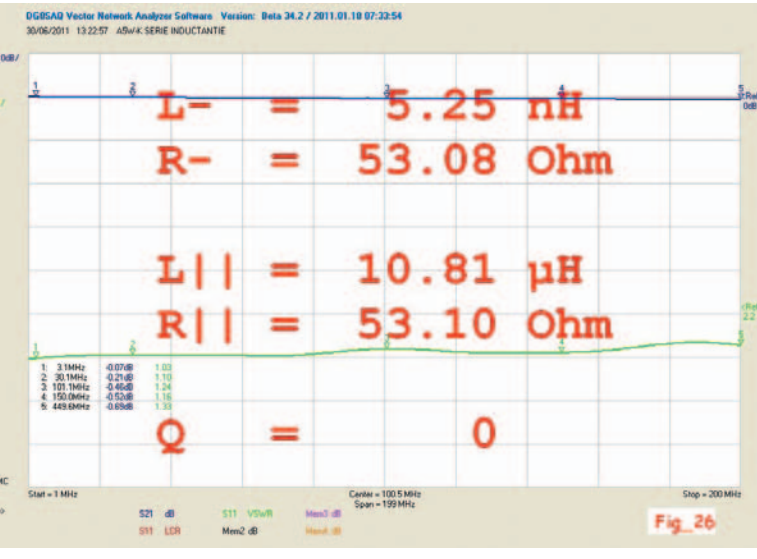

sont donnés à la **figure 12**. Pour compenser le caractère inductif, une petite capacité de 3 pF est placée entre chaque inductance. Le schéma et les résultats de la simulation sont donnés à la **figure 13**.

in **figuur 12** afgebeeld. Om het inductief karakter te compenseren wordt tussen elke inductantie een kleine capaciteit geplaatst van 3 pF. Het schema en de resultaten van de simulatie zijn in **figuur 13** afgebeeld.

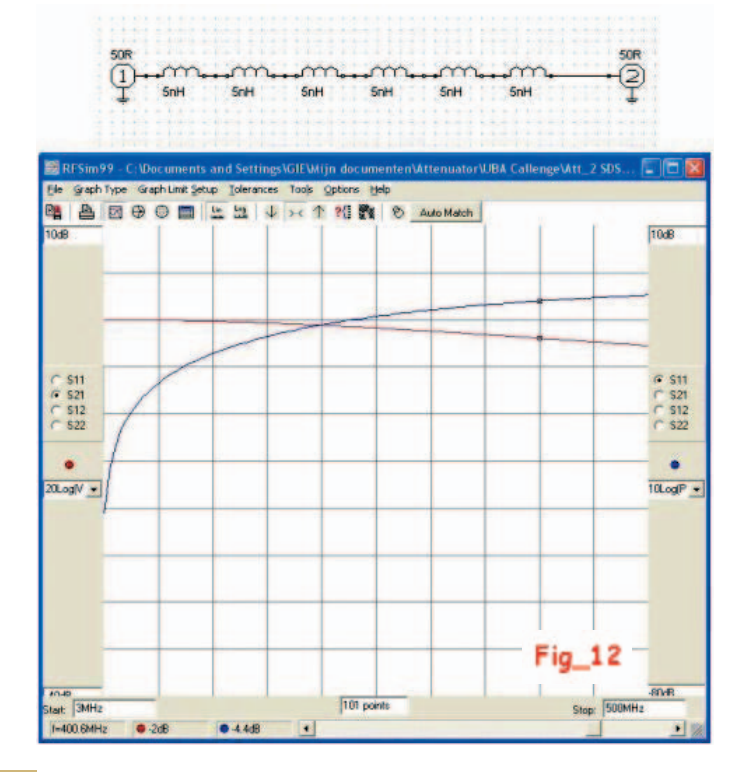

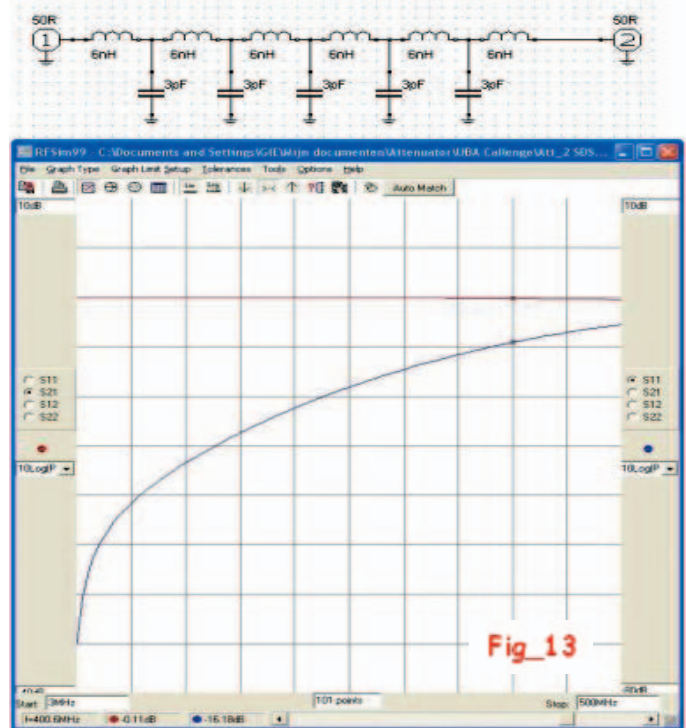

Bij de eerste prototypes werd opgemerkt dat bij hogere frequenties de eigenschappen van de verzwakker slechter worden. De oorzaak van dit gedrag moet gezocht worden in de gebruikte relais. Deze relais hebben geen specifieke 50-Ω-eigenschappen.

In het VHF-gebied gaan de insertion loss en de constantheid in de verzwakking achteruit. Kunnen deze mindere eigenschappen verbeterd worden? Te onderzoeken!

Het meten van de serie-inductantie van één relais (zie **figuur 26**) geeft een waarde van 5 nH à 6 nH. Voor een verzwakker met 6 trappen betekent dit het equivalent van 6 in serie geschakelde spoeltjes van 6 nH. Principes welke toegepast worden bij impedantie-aanpassingen (bijvoorbeeld met een LC-circuit) hebben ons aangezet om een equivalent schema te analyseren aan de hand van de simulatiesoftware RFSim99.

Voor deze simulatie wordt het wisselcontact van elk relais voorgesteld door een kleine inductantie van 6 nH. Deze serie-inductantie wordt afgeleid uit metingen met de VNWA. Het schema en de resultaten van de simulatie zijn

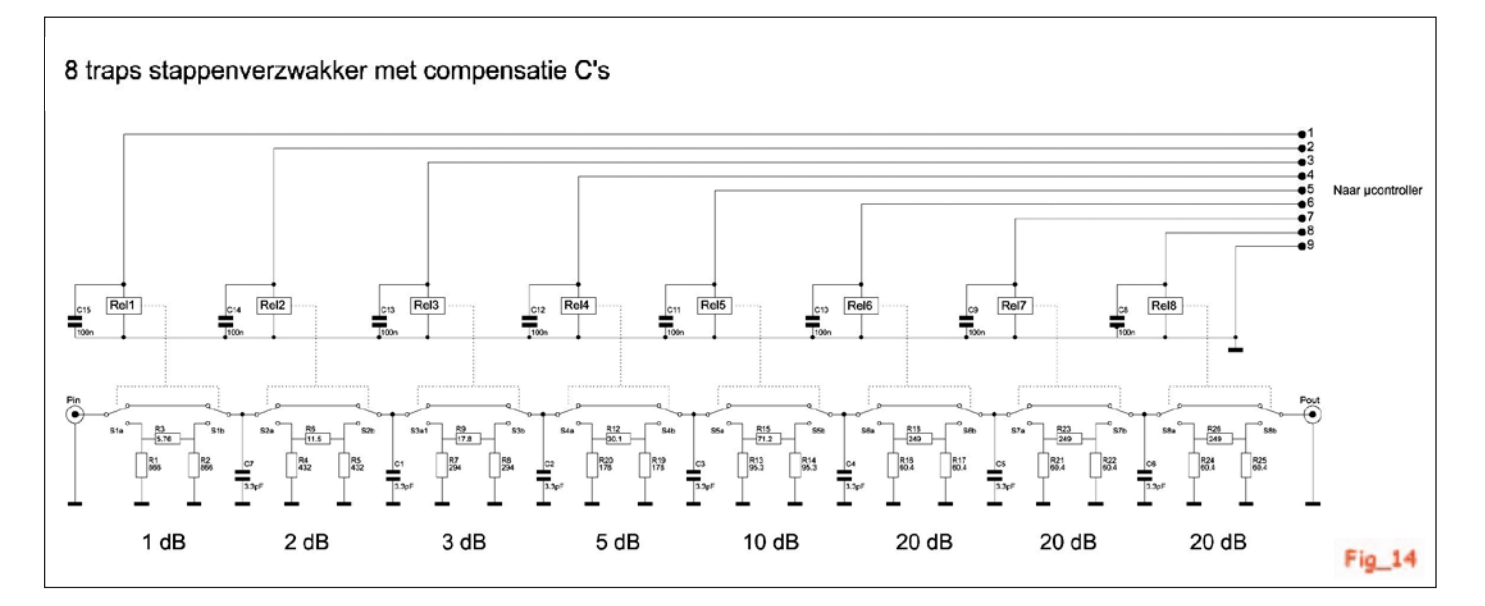

Lorsque l'on compare les deux diagrammes, on constate clairement une amélioration, tant au point de vue des pertes par réflexion (S11) qu'au point de vue des pertes d'insertion (S21). Conformément aux résultats de la simulation, 9 petits condensateurs de 3,3 pF ont été soudés entre les différentes sections de l'atténuateur (**figure 14**).

Les résultats des mesures sont donnés aux **figures 15** et **16**. Ici aussi, on peut observer une amélioration en ce qui concerne le VSWR (S11), les pertes d'insertion (S21) et la constance de l'atténuation en fonction de la fréquence.

#### *La partie digitale: commande par microcontrôleur*

Dans la plupart des projets d'atténuation par pas, l'atténuation des différents étages est réglée au moyen d'interrupteurs, lesquels doivent être positionnés et lus de manière binaire, pour avoir l'atténuation totale. En remplaçant les interrupteurs par des relais, ceux-ci peuvent être commandés de manière intelligente par un microprocesseur. L'atténuation peut alors être lue plus facilement sur un écran LCD. Avec un encodeur rotatif, l'atténuation peut être réglée facilement.

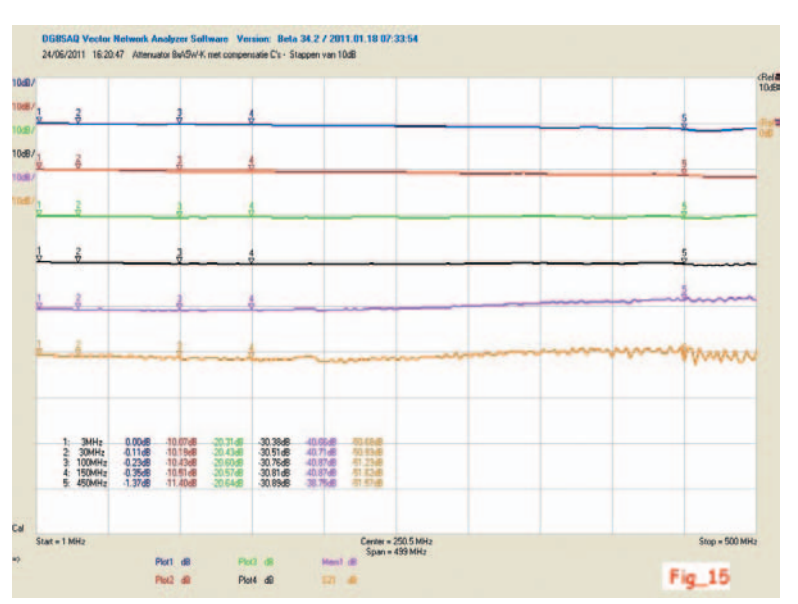

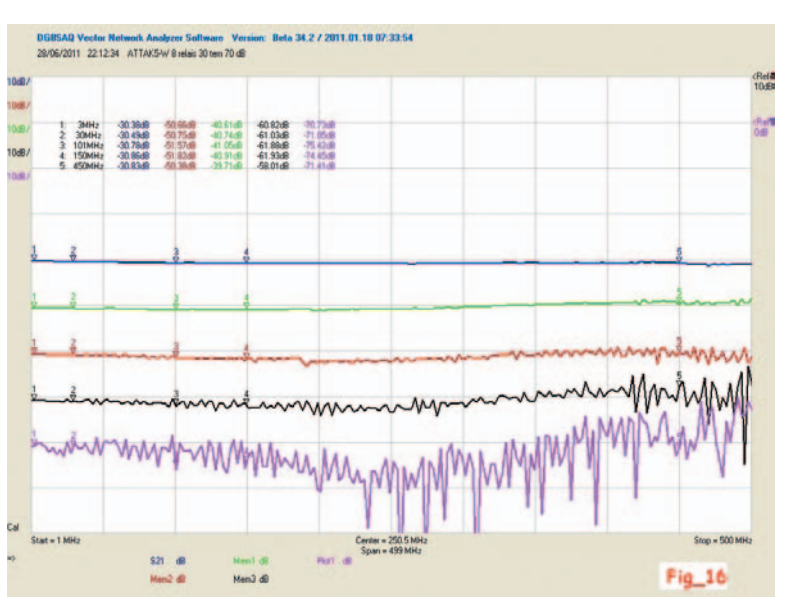

Als men de beide diagrammen vergelijkt, is duidelijk een verbetering van te stellen zowel qua S11 return loss als S21 insertion loss. Aansluitend op de resultaten van de simulatie, worden 9 kleine condensatoren van 3,3 pF tussen de verschillende secties van de verzwakker gesoldeerd (**figuur 14**).

De meetresultaten zijn weergegeven in de **figuren 15** en **16**. Ook hier is een verbetering waargenomen voor de S11 VSWR en de S21 insertion soss en het constant blijven van de verzwakking in functie van de frequentie.

#### *Het digitaal gedeelte:*

*de sturing met microcontroller* Meerdere ontwerpen van een stappenverzwakker worden rechtstreeks bediend door schakelaars welke op een binaire wijze moeten ingesteld en gelezen worden om de totale verzwakking te bekomen. Door de schakelaars te vervangen door relais kunnen de relais op een intelligente manier aangestuurd worden door een microprocessor. De verzwakking kan dan gemakkelijker afgelezen worden op een LCD-display. Met een rotary encoder wordt de verzwakking op gebruiksvriendelijke manier ingesteld.

Un certain nombre de fonctions spécifiques peuvent être sélectionnées via des interrupteurs ou des boutons poussoirs additionnels; comme le choix direct d'une atténuation minimum ou maximum ou le choix de la grandeur du pas de l'atténuation. Cette dernière possibilité signifie que, par clic de l'atténuateur rotatif, l'atténuation varie de 1 dB, 3 dB, 6 dB ou 10 dB. Il existe aussi la possibilité de produire une atténuation relative, par comparaison avec une référence enregistrée dans la mémoire.

Een aantal specifieke functies kunnen via bijkomende schakelaars/drukknoppen gekozen worden. Zoals het direct kiezen voor minimum- of maximumverzwakking of de keuze van de stapgrootte voor de verzwakking. Dit laatste betekent dat per klik van de rotary encoder de demping verandert met 1 dB, 3 dB, 6 dB of 10 dB. Ook bestaat de mogelijkheid een relatieve verzwakking in te stellen door de vergelijking te maken met de in het geheugen vastgelegde referentie.

#### *Langage de programmation et outil de développement pour le software*

Développer un programme consomme beaucoup de temps. On gagne du temps si le langage de programmation est connu. Le basic est un langage de programmation relativement facile, du moins pour le hobbyiste. BASCOM de Atmel est alors un choix possible. Pour un programme allant jusqu'à 4 kBytes, tous les outils peuvent être téléchargés gratuitement

via le site d'Atmel. On peut trouver AVR Studio d'Atmel sur www.mcselec.com.

Pour développer et tester un software, il faut aussi du hardware, un système cible. Dans la revue Elektor, différents projets, basés sur le microcontrôleur Atmega d'Atmel et pouvant être utilisés pour cette application, ont été publiés dans le passé.

L'outillage de développement était déjà disponible (voir la **figure 18**). Presque tous les composants hardware, utilisés dans le projet final, sont disponibles sur ce circuit imprimé pour exécuter des tests.

Configuration hardware minimum à la-

quelle la commande (électronique de commande du microcontrôleur) doit satisfaire pour pouvoir commander l'atténuateur par pas:

- Microcontrôleur programmable (ATmega16)
- Ecran LCD
- Encodeur rotatif pour le réglage de l'atténuation
- Un certain nombre de boutons poussoirs
- Des drivers pour la commande des relais (8 channels source driver)
- Alimentation 9 V DC extérieure

A partir de ces exigences, le schéma de base de la commande a été établi (**figure 17**).

Pour la réalisation du premier modèle, il a été fait usage du circuit imprimé EPS050176-1 (Elektuur 5/2006) d'Elektor, celui-ci se conformant de très près aux besoins de l'électronique de commande (voir la **figure** 

#### *Programmeertaal en ontwikkeltool voor de software*

Ontwikkelen van software is tijdrovend. Als de programmeertaal gekend is, wordt tijd gewonnen. Basic is een, althans voor de hobbyist, relatief gemakkelijke programmeertaal. BASCOM van Atmel is dan een voor de hand liggende keuze. Voor een programma tot 4 kByte zijn alle tools via de site van Atmel gratis te downloaden. AVR Studio van Atmel vindt

men op www.mcselec.com.

Om software te ontwikkelen en te testen is er ook hardware, een target systeem, nodig. In Elektor zijn in het verleden verschillende ontwerpen gepubliceerd, gebaseerd op de microcontroller Atmega van Atmel, welke gebruikt kan worden voor deze toepassing.

Het ontwikkelgereedschap was al beschikbaar (zie **figuur 18**). Bijna alle hardwarecomponenten welke gebruikt worden in het uiteindelijk ontwerp zijn op deze print beschikbaar om testen te kunnen uitvoeren.

Minimum hardwarevereisten waaraan de

sturing (microcontroller stuurelektronica) moet voldoen om de stappenverzwakker te kunnen aansturen:

- Programmeerbare µcontroller (ATmega16)
- LCD-scherm
- Rotaty encoder voor het instellen van de verzwakking
- Een aantal drukknoppen
- Driver voor het aansturen van de relais (8 channel source driver)
- 9 VDC voeding via een externe blokvoeding

Vanuit deze vereisen werd de basis gelegd van het schema voor de sturing (**figuur 17**).

Voor de realisatie van het eerste model wordt gebruik gemaakt van de Elektor print EPS050176-1 (Elektuur 5/2006) welke zeer dicht aanleunt bij de noden van de stuurelektronica (zie **figuur 19**). Het aansturen

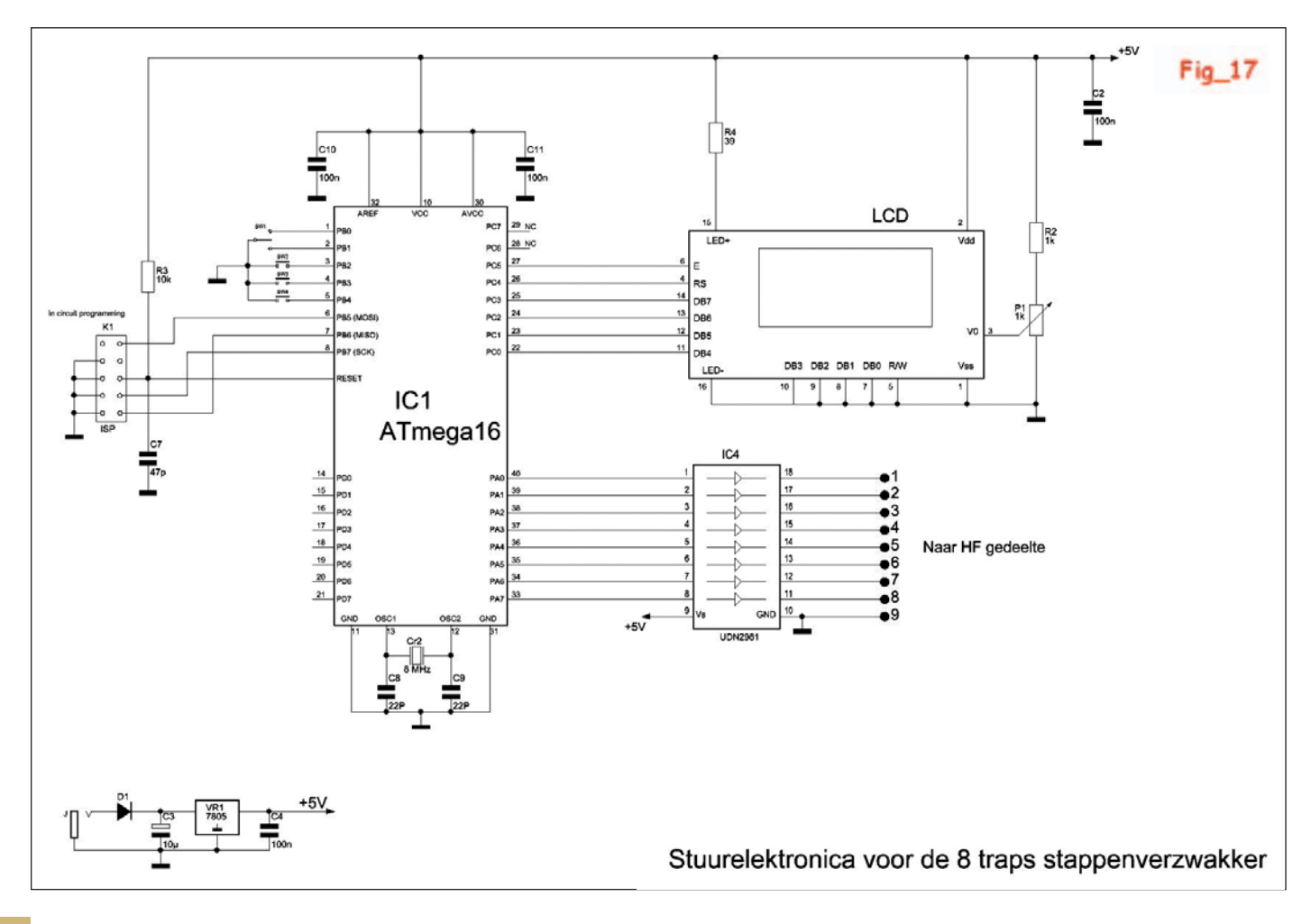

#### *Suite de la p. 16 / Vervolg van p. 16*

**19**). La commande de l'écran LCD est disponible, ainsi que le stabilisateur 5 V et le processeur ATmega16 d'Atmel. Il manque uniquement le driver 8 canaux UDN2981 pour la commande des relais. La place prévue pour le tableau de LED sur le circuit imprimé d'Elector, est utilisée pour le driver 8 canaux. Le circuit imprimé est adapté en coupant des pistes et en réalisant les liaisons nécessaires au moyen de fils. Les headers et les connecteurs sont utilisés pour faciliter l'assemblage de l'ensemble dans le boîtier.

#### *Réalisation pratique et mise en boîte*

Voir les **figures 20** (vue du dessus), **21** (vue du dessous) en **22** (panneau avant).

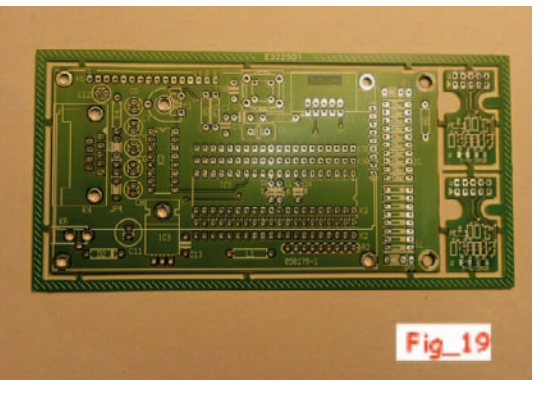

van het LCD-display is beschikbaar, evenals de 5 V stabilisator en de Atmel ATmega16 processor. Enkel de 8 channel Source Driver UDN2981 ontbreekt voor het aansturen van de relais. Op de Elektor-print wordt de plaats, welke voorzien was voor de ledarray ingenomen door de 8-kanaalsdriver. De print wordt aangepast door baantjes te onderbreken en met draadjes de nodige verbindingen te maken. Headers en printconnectoren worden gebruikt om het geheel gemakkelijk te assembleren in de behuizing.

### *Praktische uitvoering en inbouw in de behuizing*

Zie de **figuren 20** (bovenaanzicht), **21** (onderaanzicht) en **22** (frontplaat).

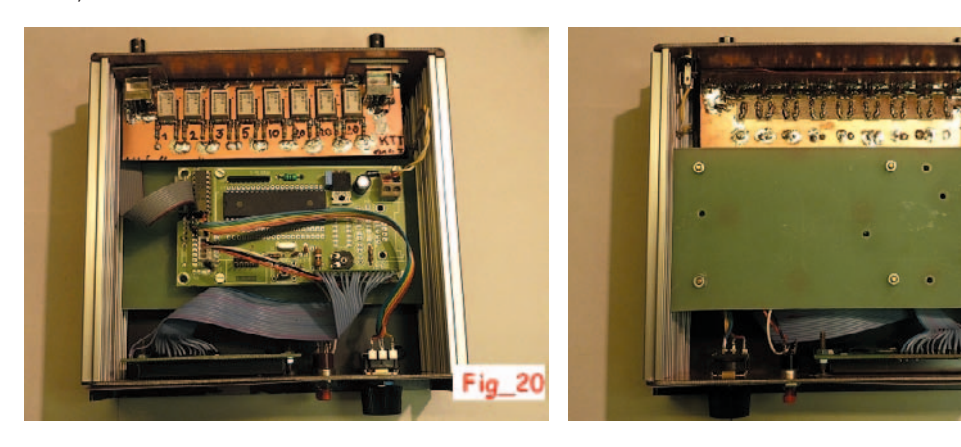

Het HF-gedeelte met zijn microcontrollersturing is gemakkelijk in te bouwen in een behuizing. Men kan zelfs overwegen het HF-gedeelte te scheiden van het stuurgedeelte. Een verbinding met een 10-aderige flatkabel volstaat. In het SNW-ontwerp is het geheel in éénzelfde kast ingebouwd. Zoals op de **figuur 20** te zien is, kan men drie gedeelten onderscheiden:

La partie HF avec sa commande par microcontrôleur, est facile à installer dans un boîtier. On peut même envisager de séparer la partie HF de la partie commande. Un câble plat à 10 conducteurs suffit pour raccorder les deux parties. Dans le projet SNW, l'ensemble est installé dans un seul boîtier. Comme on peut le voir sur la **figure 20**, trois parties peuvent être distinguées:

- La partie HF
- L'électronique de commande avec son processeur
- Le panneau avant avec l'écran LCD et les boutons de commande

Les trois parties sont raccordées entre elles par des liaisons à plugs. L'ensemble est alimenté en 9 V DC à partir d'une alimentation secteur standard. La consommation totale s'élève à 150 mA.

La commande est très simple. Sur le panneau avant (**figure 22**) se trouvent quatre éléments de contrôle:

- L'encodeur rotatif
- Un bouton poussoir pour le choix direct de l'atténuation minimum (0 dB)
- Un bouton poussoir pour le choix direct de l'atténuation maximum (80 dB)
- Un bouton poussoir pour le choix de la grandeur du pas de l'atténuation: 1, 3, 6 ou 10 dB (la grandeur du pas varie à chaque pression sur ce bouton).

A titre d'illustration, on peut voir à la **figure 25**, quelques exemples d'affichage sur l'écran LCD de l'atténuateur par pas.

Ce projet fut l'occasion de nombreuses discussions HF intéressantes pendant les réunions au labo. Le résultat final est certainement meilleur et d'un emploi plus convivial que l'atténuateur commercial RF de Tronson. Il faut cependant reconnaître que l'atténuateur professionnel de HP est clairement le vainqueur.

Fig. 25

Naar aanleiding van dit project werden meerdere interessante HFdiscussies gevoerd tijdens de labovergaderingen. Het uiteindelijk resultaat is zeker beter en gebruiksvriendelijker dan de commerciële Tronson RF Attenuator, maar toegegeven, de professionele verzwakker van HP is duidelijk de winnaar.

Attenuator SNW on7ch Mir Attenuation  $\odot$ Mω  $\odot$  $\odot$ Step  $\odot$ Fig.

21

- het HF-gedeelte
- de stuurelektronica met zijn processor
- de frontplaat met LCD en bedieningsknoppen

De drie delen worden via plugverbindingen met elkaar verbonden. Het geheel wordt gevoed met 9 VDC uit een standaard stopcontact blok-

> voeding. Het geheel verbruikt 150 mA. De bediening is zeer eenvoudig. Op het front (**figuur 22**) zijn 4 bedieningselementen:

- de rotary encoder
- drukknop voor directe keuze van minimumverzwakking = 0 dB
- drukknop voor directe keuze van maximumverzwakking = -80 dB
- drukknop voor de keuze van de stapgrootte van de verzwakking: 1, 3, 6 of 10 dB (telkens bij het indrukken van deze knop verandert de stapgrootte).

Ter illustratie zijn in **figuur 25** een aantal LCD-uitlezingen van de stappenverzwakker weergegeven.